# JDĚTE SI<br>NĚ SVŮJ<br>RADNÍ DÍL RAI

n

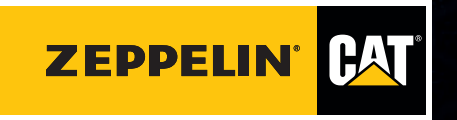

 $\Box$ 

www.zeppelin.cz

O

# **PREFIX OR SERIAL NUMBER FIELD (POLE PRO ZADÁNÍ PREFIXU NEBO VÝROBNÍHO ČÍSLA MODELU) PREFIX OR SERIAL NUMBER FIELD<br>(POLE PRO ZADÁNÍ PREFIXU NEBO VÝROBNÍHO ČÍSLA MODELU<br>V poli Prefix or Serial Number (Prefix nebo sériové číslo) se pou-<br><sup>V</sup>ilo funkog Au Seriagost (outer) refix névrh). Chon li zebrozit**

žije funkce AutoSuggest (automatický návrh). Chcete-li zobrazit navrhované výsledky, jednoduše začněte psát model nebo prefix produktu. V horní části seznamu se zobrazí přesné shody.

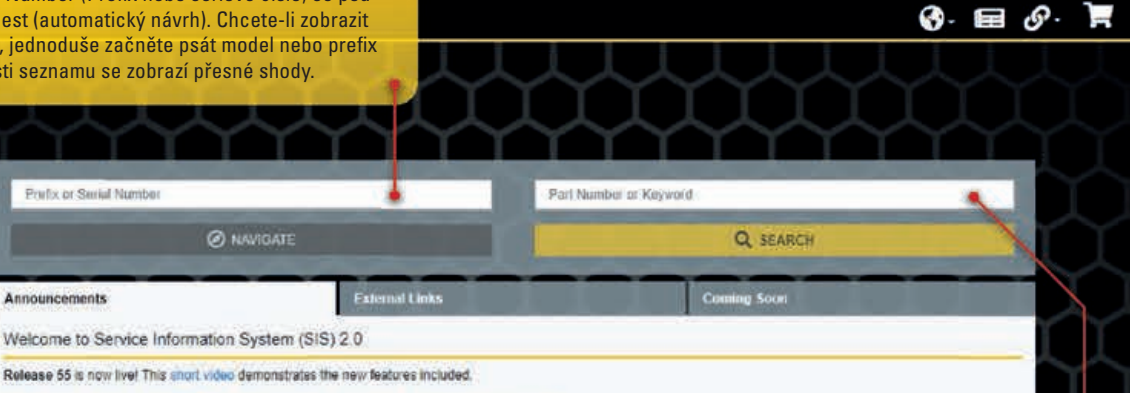

Not sure where to start? Click here for the SIS 2.0 Quick Start Guide. Training Videos and FAQs.

Want to learn more? Click here for the SIS 2.0 quarterly webinar schedule.

IMPORTANT PRINTING INFORMATION: One time update needed to display content when printing.

- . Chrome and/or Edge users: settings>print>more settings>background graphics ensure that the box is checked
- · Firefox users: "hamburger" (3 bar menu button)>print>page set up>print background ensure that the box is checked.

## **SEARCH (VYHLEDÁVÁNÍ)**

**—**Všechny vyhledatelné položky v aktuálním SIS jsou integrovány do pole Part Number or Key word (Číslo dílu nebo Klíčové slovo) v SIS 2.0 včetně Basic Search (Základní vyhledávání), Advanced Full Text Search (Pokročilé fulltextové vyhledávání), Filters Search (Vyhledávání pomocí filtrů), SMCS Code Search (Vyhledávání pomocí kódu SMCS) a Media Search (Vyhledávání médií). Výsledky vyhledávání můžete zúžit zadáním prefixu nebo výrobního čísla.

**SIS** 2.0 HOME

nkinkia =

@2020 Caterpillar Inc.

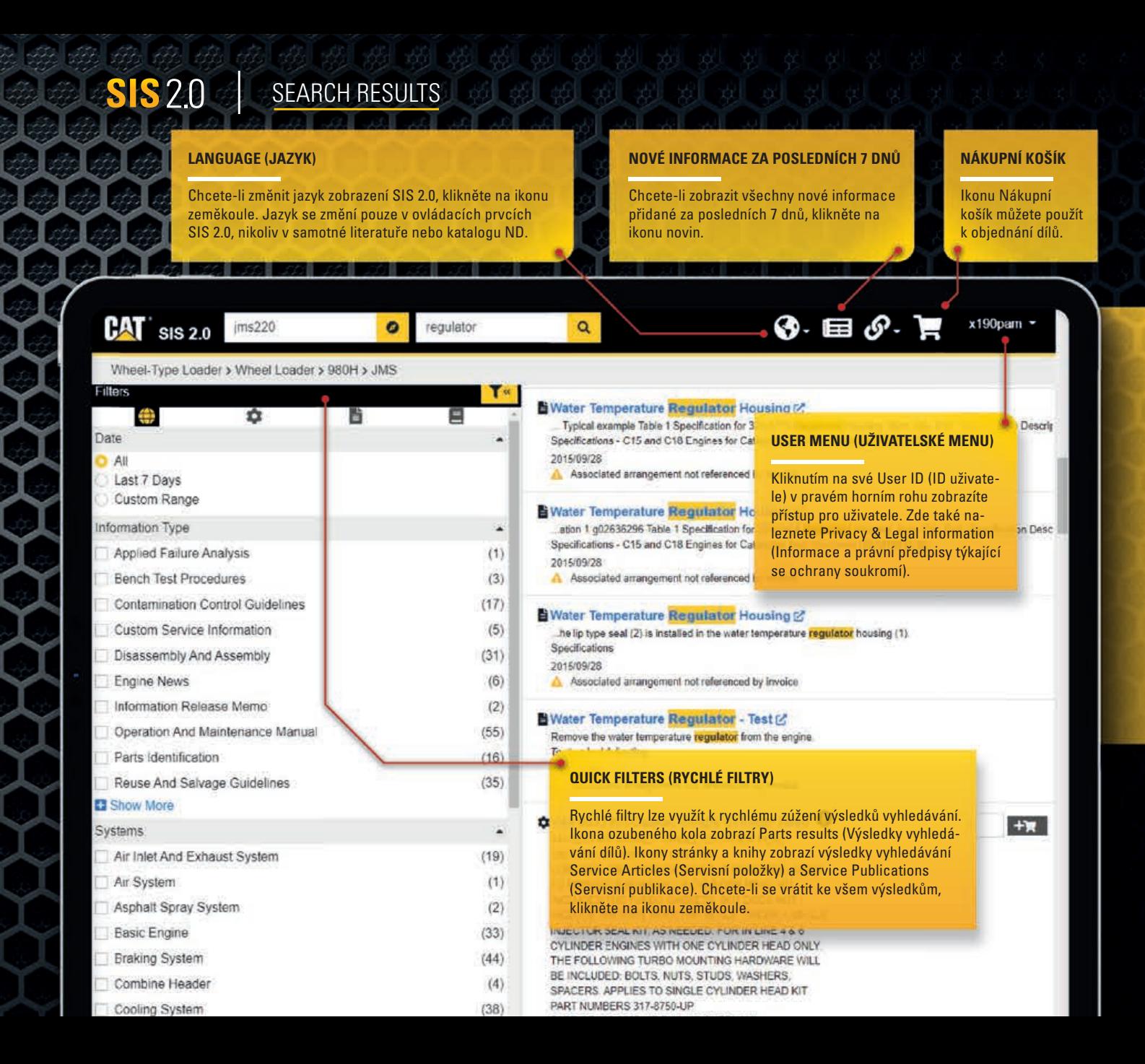

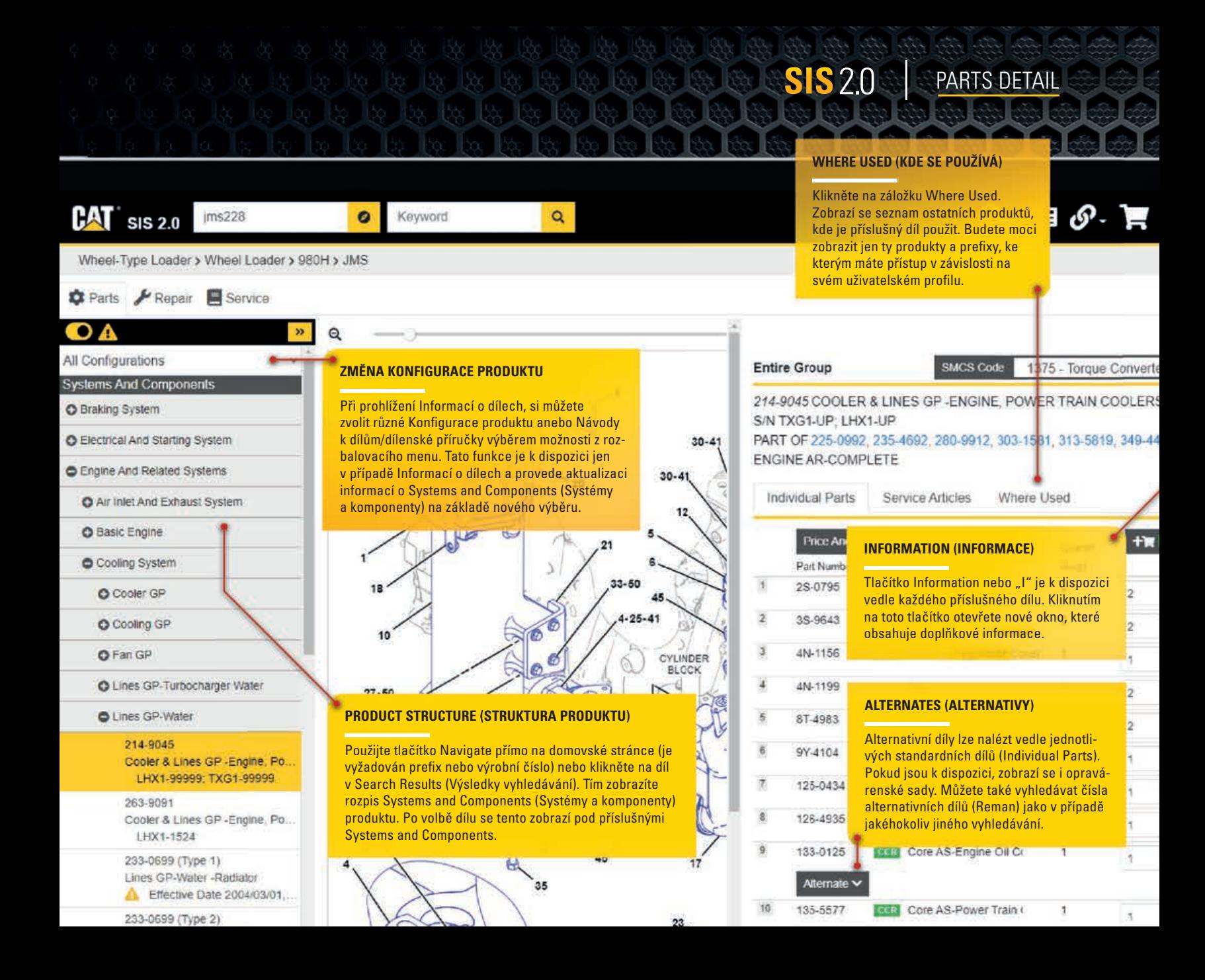

# **SIS**2.0 REPAIR DETAIL

BAT

Wheel-T **C** Parts

O 980H (J)  $O$  980H (J).

 $\bullet$  Mach

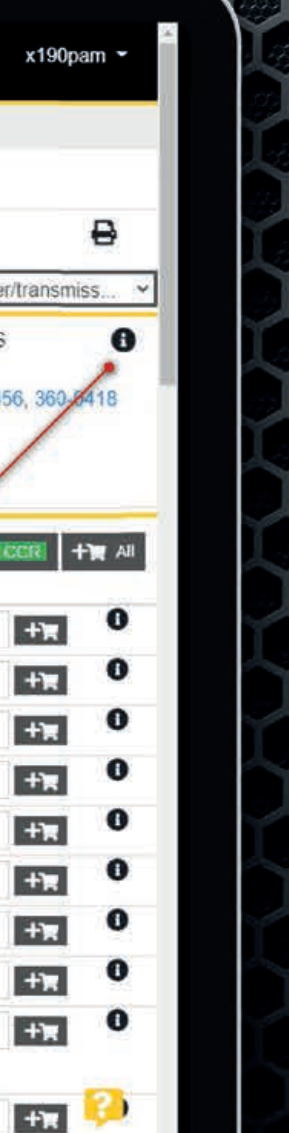

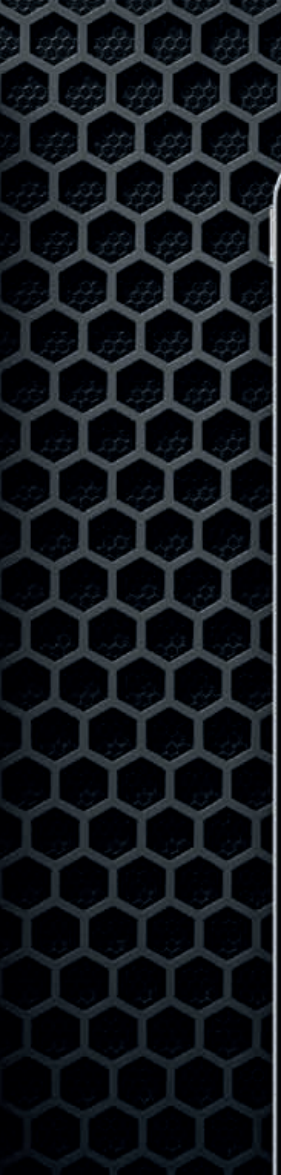

**ZÁLOŽKA REPAIR (OPRAVY)<br>Poskytuje vám přístup k Maintenance<br>Interval Schedules (Plány intervalů údržby)** a Preventative Maintenance Lists (Seznamy úkonů a dílů údržby) vašeho produktu.

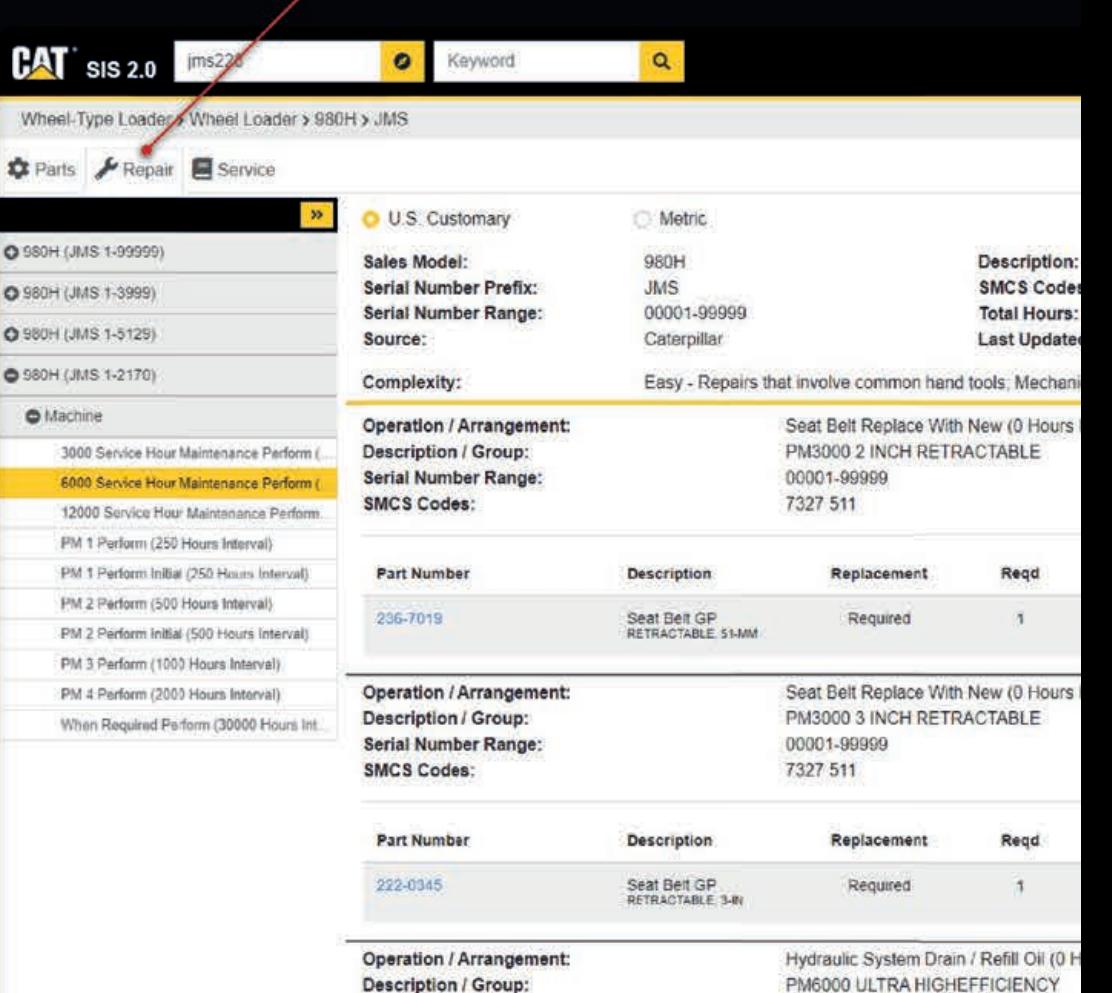

00001-00000

Serial Number Range:

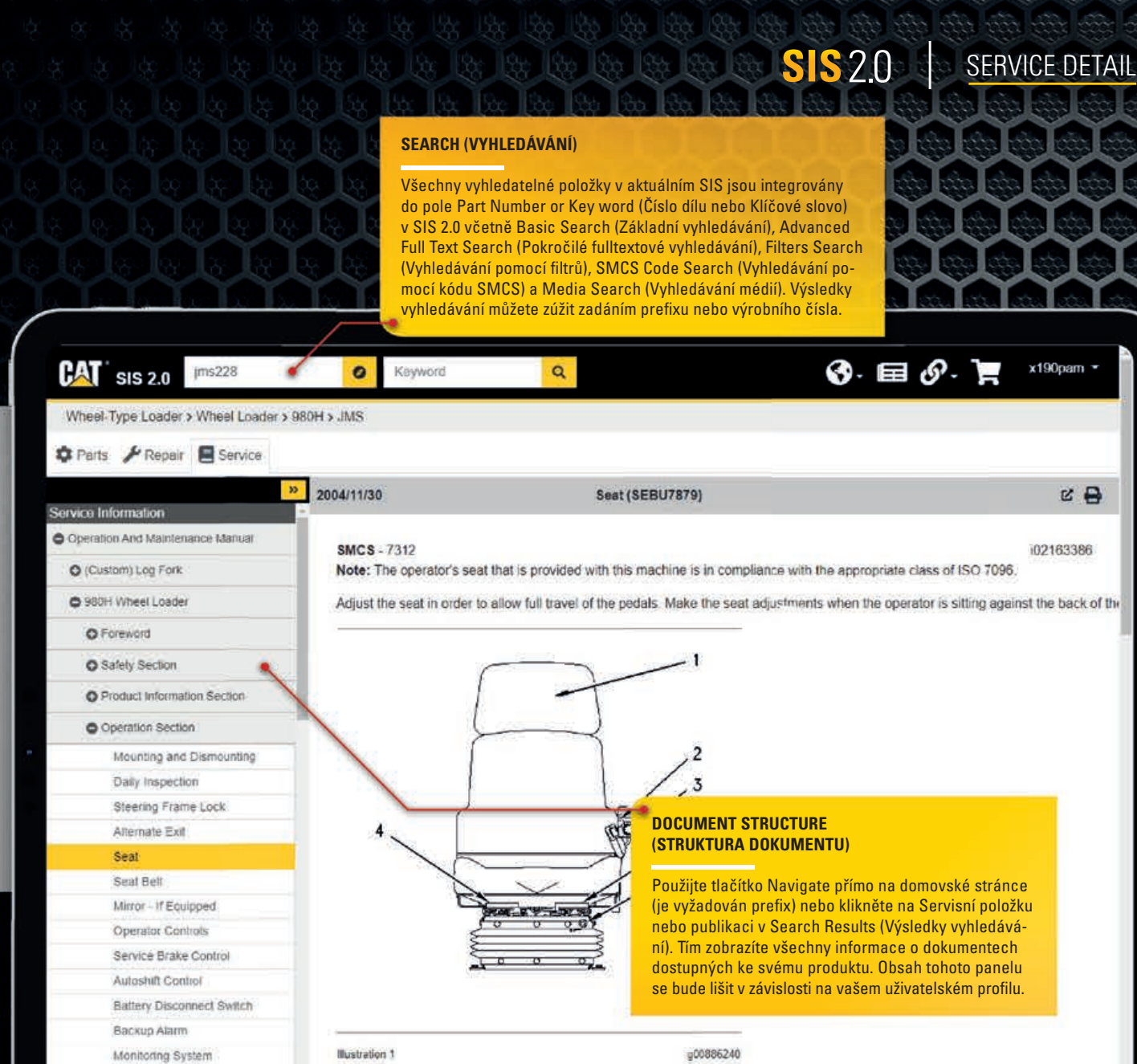

Payload Control System (PCS)

**Depleted HV**. Dall an on this hardworl in order to

# **SIS** 2.0 **PRODUCT CONFIGURATION**

# **PIP/PSP, SMSi, TMI LINKS (odkazy)**

Serial Number

**IX00116** 

**—**Je-li informace o vašem produktu k dispozici v jiných systémech, budou odkazy na tyto systémy dostupné na stránce Product Configuration (Konfigurace produktu). Ačkoliv se tyto odkazy mohou jevit jako aktivní, nemusí být k dispozici. Zda jsou nebo nejsou k dispozici závisí na vašem uživatelském profilu.

x190pam ▼

Wheel-Type Loader > Wheel Loader > 980H > JMS

 $ims228$ 

**C** Parts **A** Repair **Service** 

 **sis 2.0** 

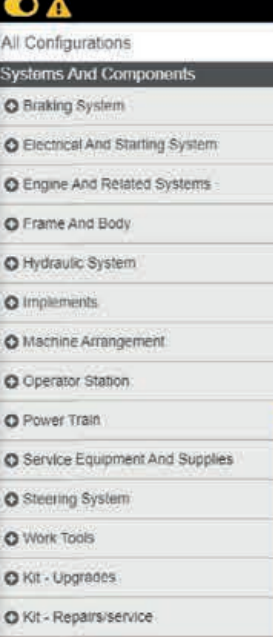

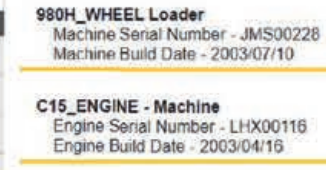

Service Letters (PIP/PSP) & SIMSi & TMI &

Product - Entire Group (JMS00228)

## Part Number

 $-133 - 1640$  $-197 - 6474$ 

 $\bullet$ 

Keyword

 $\overline{\mathbf{a}}$ 

 $-225 - 5537$ 

## **PRODUCT STRUCTURE (STRUKTURA PRODUKTU)**

**– 2008–2008**<br>PRODUCT STRUCTURE (STRUKTURA PRODUK<br>Použijte tlačítko Navigate přímo na domovské stránce (je vyžadován prefix nebo výrobní číslo) nebo klikněte na díl v Search Results (Výsledky vyhledávání). Tím zobrazíte rozpis Systems and Components (Systémy a komponenty) produktu. Po volbě dílu se tento zobrazí pod příslušnými Systems and Components.

## **PRODUCT CONFIGURATION (KONFIGURACE PRODUKTU)**

**—**<sup>V</sup> SIS 2.0 je As shipped (Odesláno) označena jako Product Configuration. Zadáte-li úplné výrobní číslo a je-li k dispozici informace o faktuře, můžete použít tlačítko Navigate na domovské stránce nebo pro zobrazení výsledků konfigurace stroje z výrobního závodu.

Starting Aid GP-Ether Air Conditioner AR Guard GP-Power Train Warning GP-Backup Cover GP-XMSN Oil Filer Cap Tractor AR **Bucket GP-General Purpose** Edge GP-Cutting Control AR-Ride Tire & Rim AR Engine Plate & Film GP

Engine - Entire Group (LHX00116)

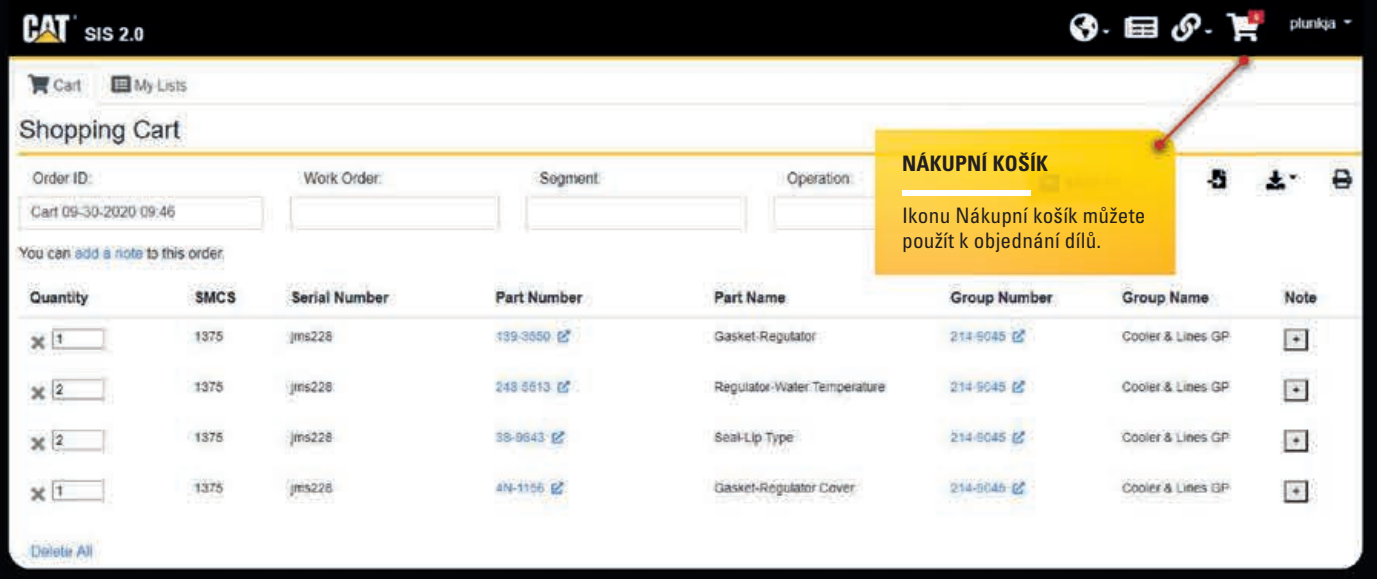

SIS<sub>2.0</sub> SHOPPING CART

Potřebujete poradit s nákupem dílů online? **Zavolejte nám na 800 37 37 37.**

Více informací na **www.zeppelin.cz.**

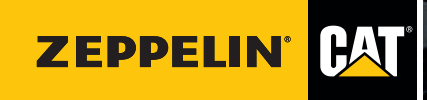

4 | 2021

Copyright © Zeppelin CZ s.r.o. | Informace a obsah jsou určeny pouze pro osobní potřebu uživatelů a jejich užití pro jiné účely, zejména formou jejich šíření, kopírování, dalšího zpracování nebo úpravou, je bez písemného souhlasu Zeppelin CZ s.r.o. zakázáno.